## Manual de acceso y uso

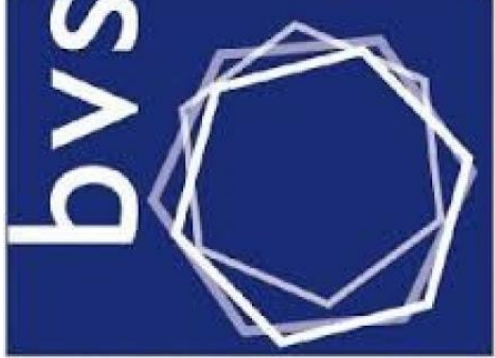

biblioteca virtual en salud

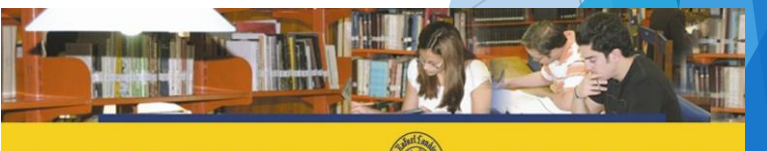

**RED DE BIBLIOTECAS (@) LANDIVARIANAS** 

**Centros de Recursos para el Aprendizaje y la Investi** 

## ¿Que es BVS?

La **Biblioteca Virtual** en **Salud** (BVS), como **biblioteca**, es una colección descentralizada y dinámica de fuentes de información cuyo objetivo es el acceso equitativo al conocimiento científico en **salud**. Es mantenido por BIREME, un Centro Especializado de la OPS.

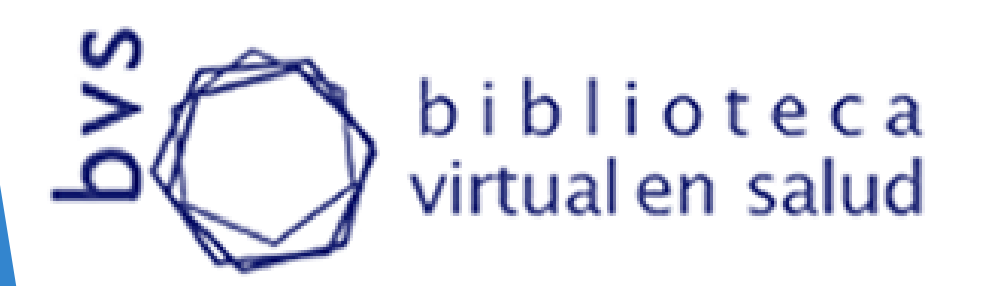

# Paso a paso para ingreso

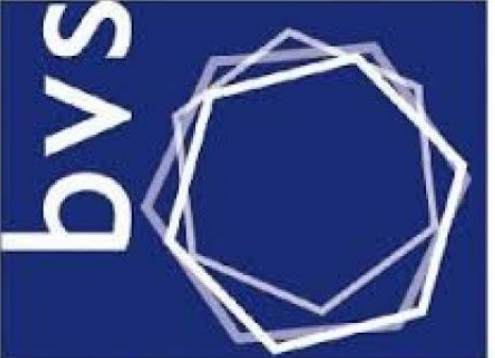

biblioteca virtual en salud

#### Clic en Red de Bibliotecas

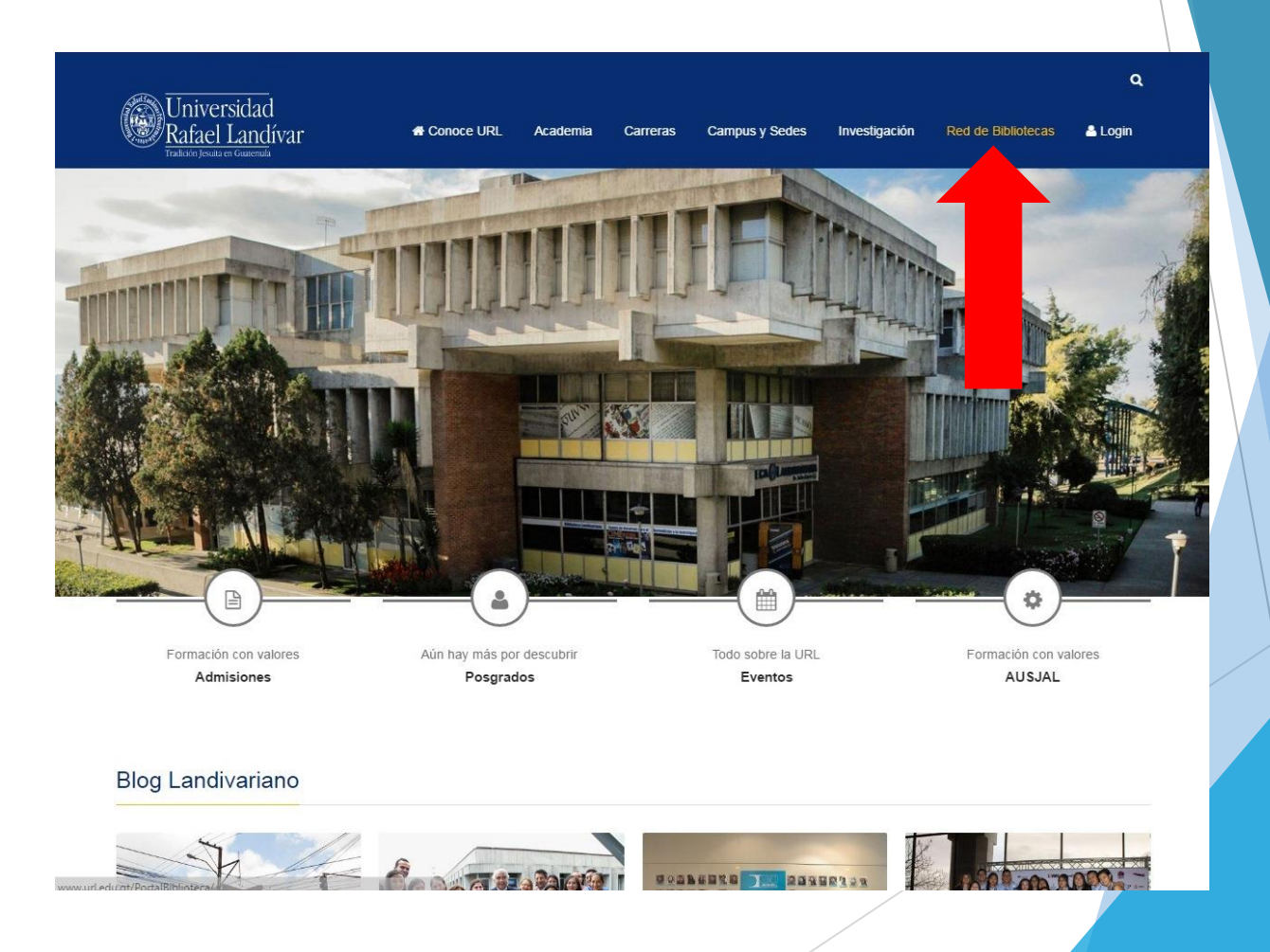

### Clic en Bases y Bibliotecas en línea

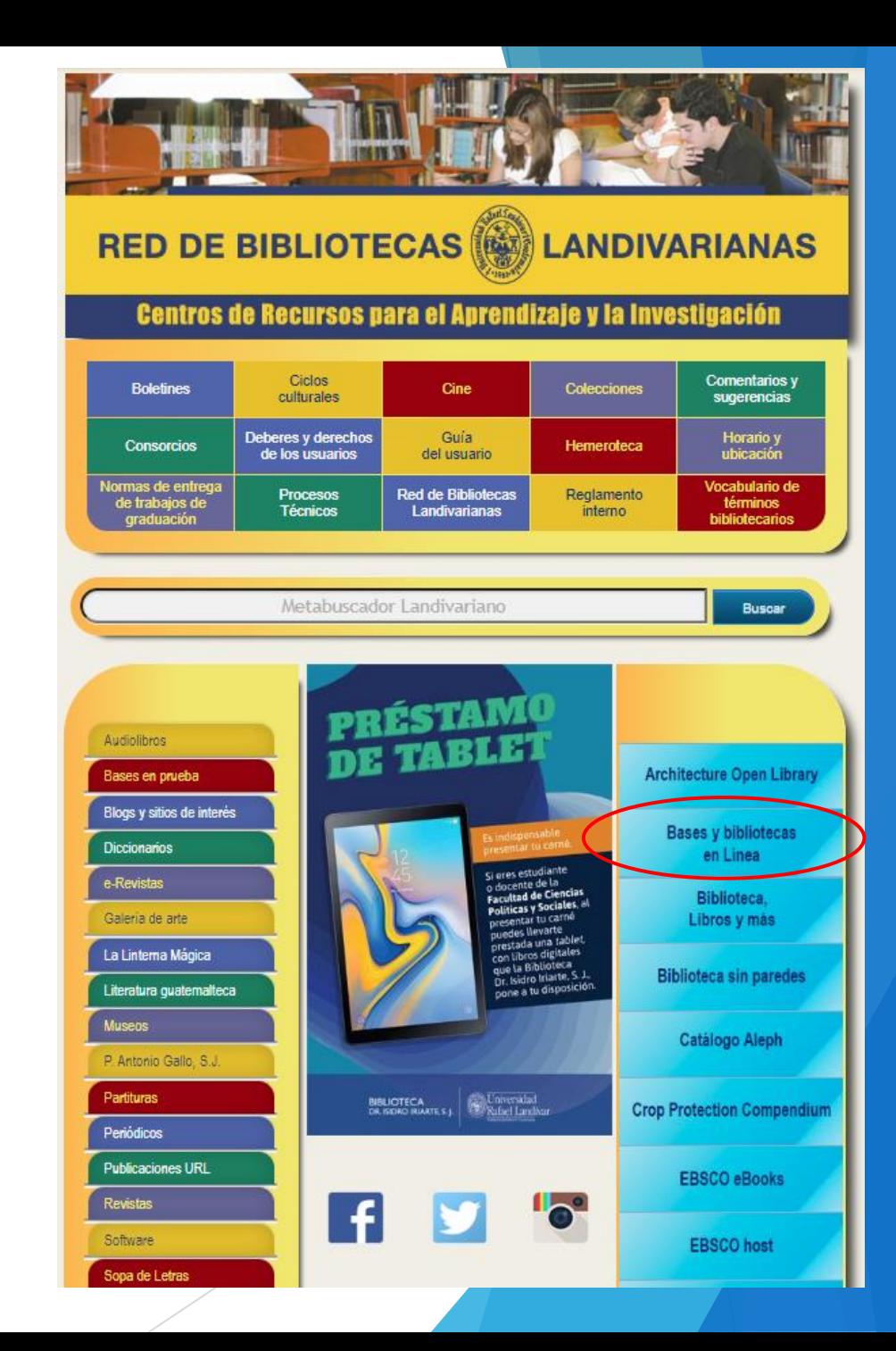

#### Buscar Ciencias de la Salud

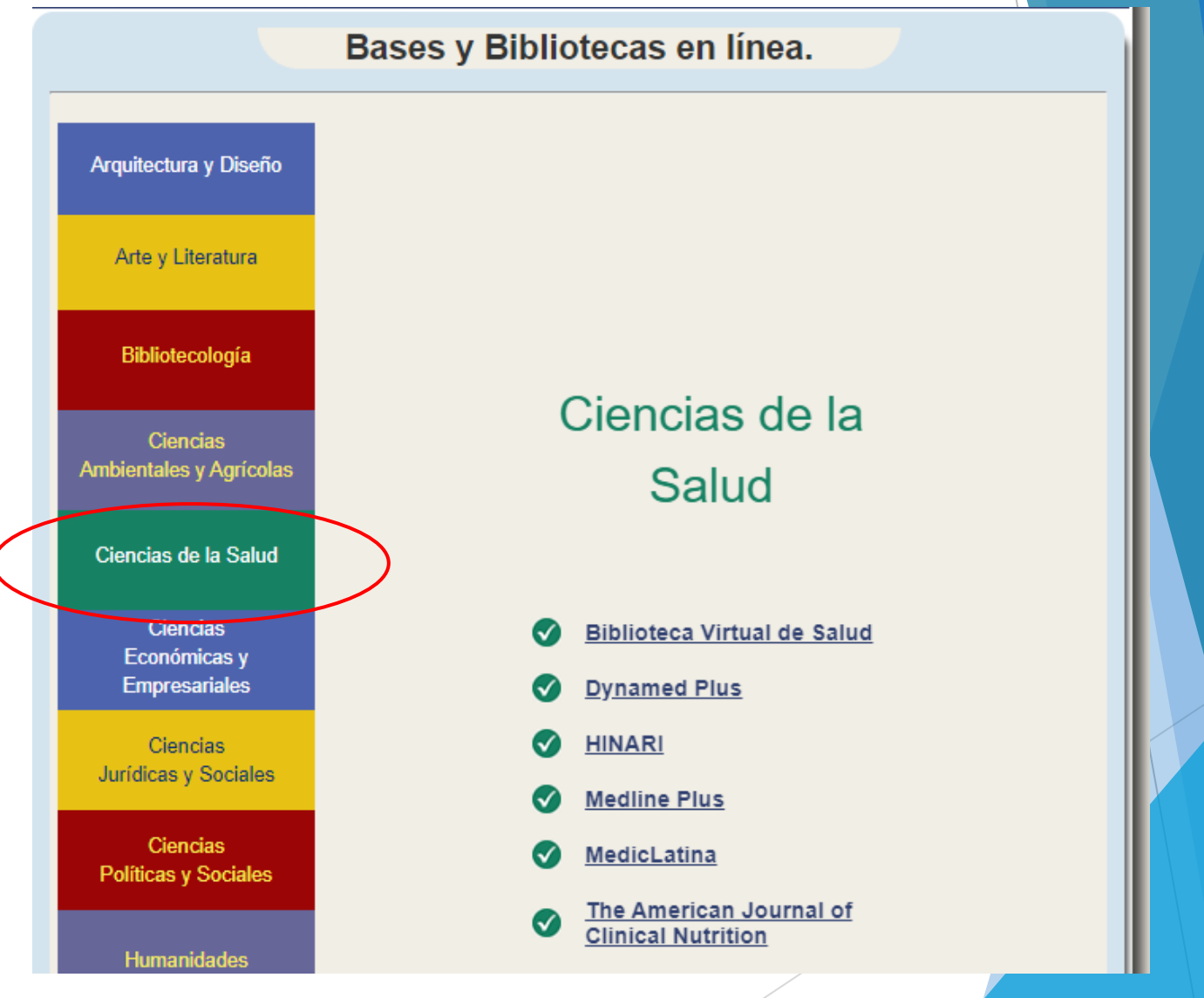

#### Buscar BVS y clic en entrar

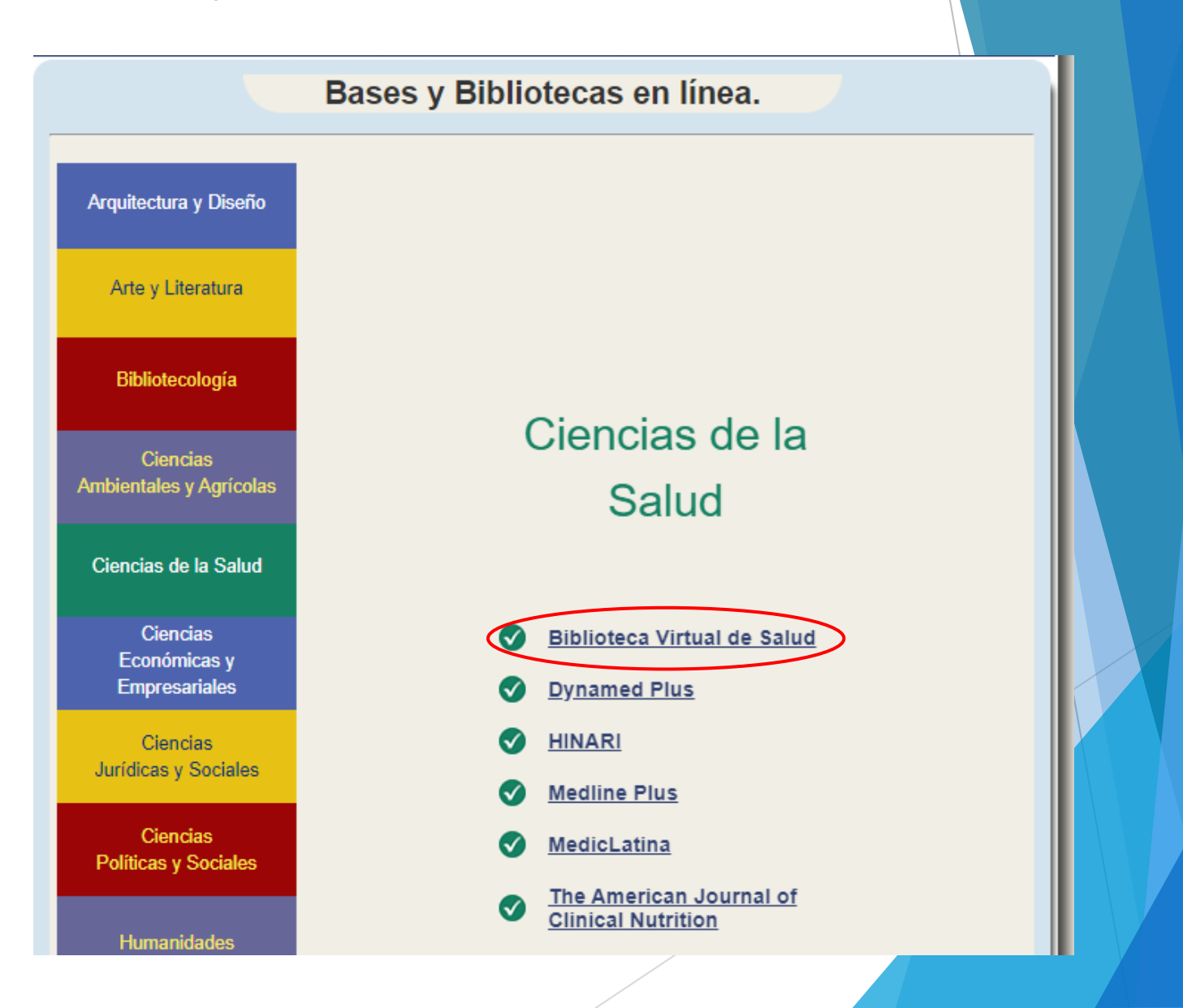

## Paso a paso para uso y principales características

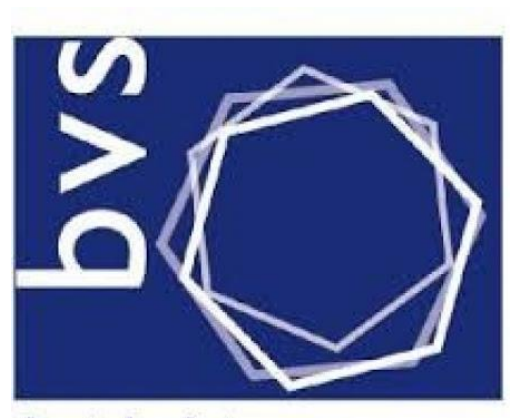

biblioteca virtual en salud

## Pantalla principal BVS

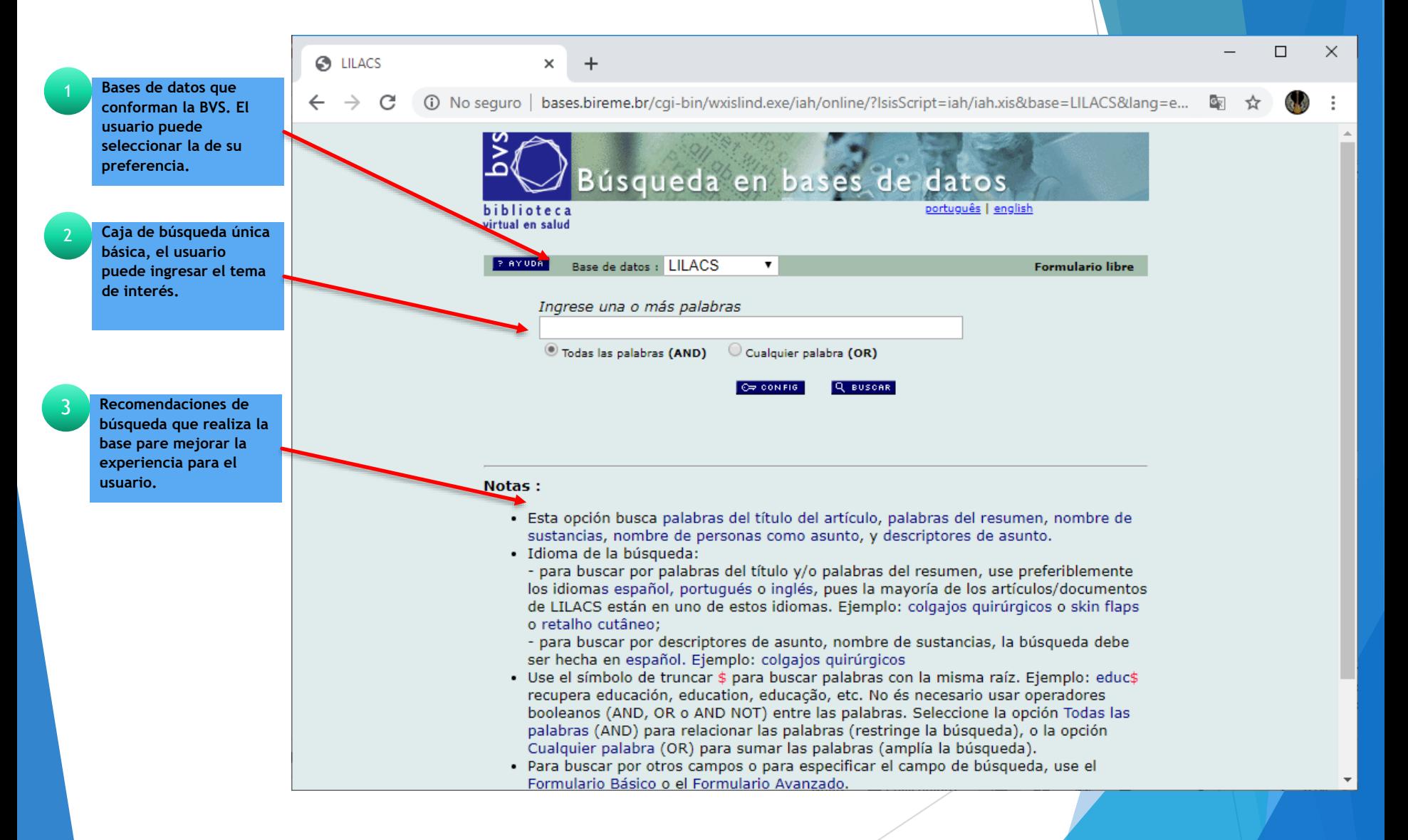

## Búsqueda por tema

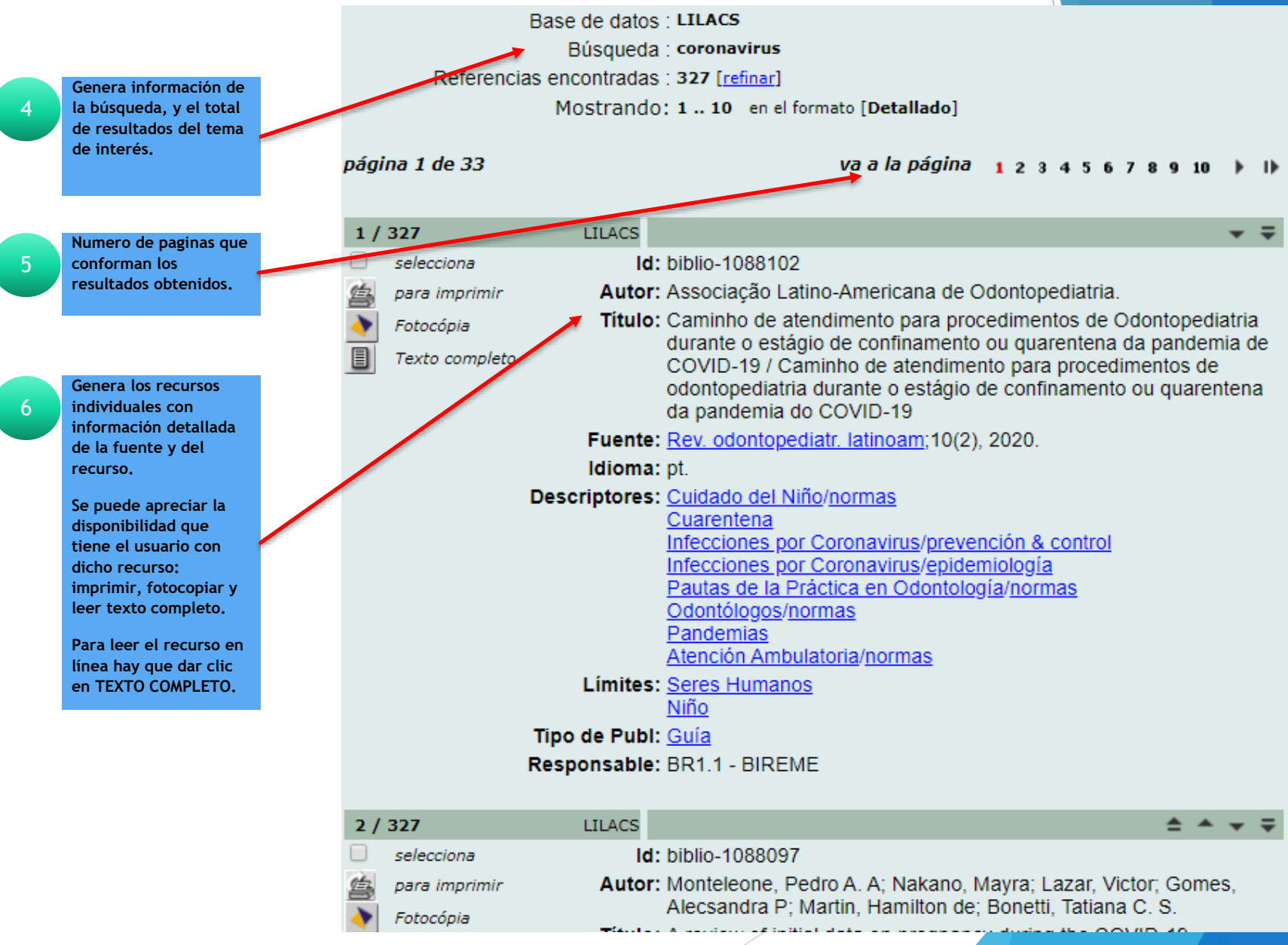

### Búsqueda por tema

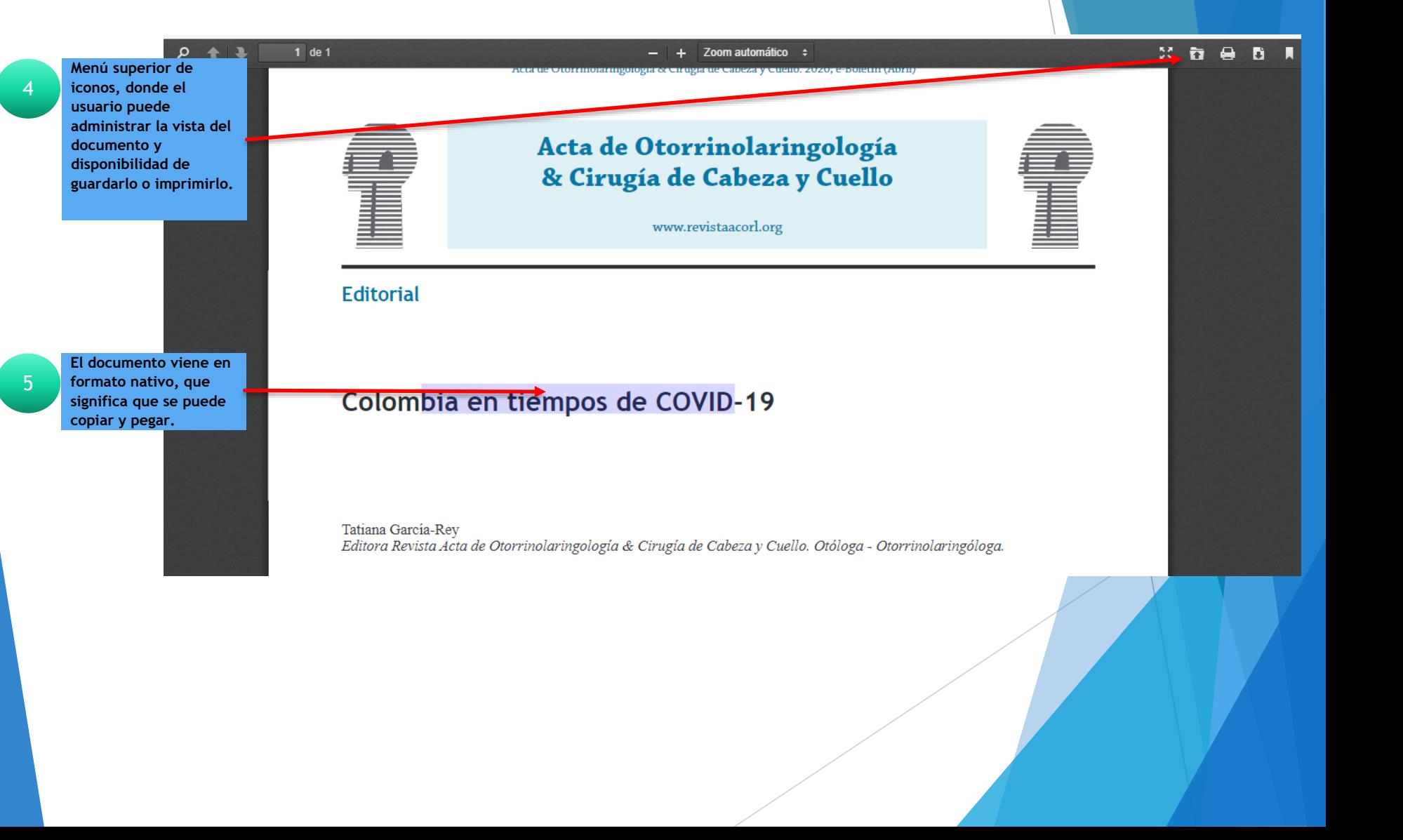

Fin de la Presentación